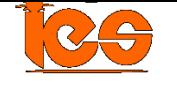

**IEEE Transactions on Industrial Informatics**

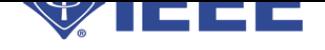

## **Submitting the final version of the manuscript**

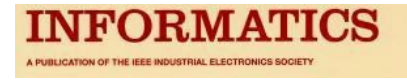

## **You have to receive an "Acceptance" decision prior to submitting a final manuscript.**

Before sending the final version of your manuscript you will need to do the following:

- 1. Format your paper to the IEEE two column standard so it looks like an IEEE Transaction Paper, with footnotes, authors' photos, bios etc. Tailor the length of your paper so the last page is not half empty and be sure that the manuscript does not exceed the page limit. Please be aware that during editing process the manuscript may expand and move to the next page then the editor may shorten the manuscript by removing your photos and bios. In the footnote of the first page you **must** include the following statement: "Copyright (c) 2009 IEEE. Personal use of this material is permitted. However, permission to use this material for any other **purposes must be obtained from the IEEE by sending a request to [pubs-permissions@ieee.org.](mailto:pubs-permissions@ieee.org)"** Save formatted document as PDF. This PDF file will be used for preprinting your paper on IEEE Xplore. When printing to PDF from WORD in printer properties, select "Press Quality" instead of "Standard" so the file meets Xplore requirements. Name this file ALL TII-xx-xxx.pdf. This double column version of your final paper will be published as it is on the IEEE Xplore as forthcoming articles.
- 2. Include a signed IEEE Copyright Form. Please download the form from:

<http://www.ieee.org/web/publications/rights/copyrightmain.html> Sign and scan it to PDF format and save as CR\_TII-xx-xxx.pdf. Instead of submitting hardcopy it is also possible to go to ManuscriptCentral/Author Center/Manuscripts with Decision/ and press the "Transfer Copyright" to submit your copyright to IEEE. This action will automatically send your Copyright form to IEEE. If you selected electronic submission please indicate it by writing on the end of INF\_TII-xx-xxx.txt file (item 10 on this list) "Copyright form will be submitted electronically". **The electronic submission of copyright form (ECR) will only work when manuscript has been "Accepted" and the final version of the manuscript (ZIP file) has been uploaded.**

- 3. Format your document with single-column double-space (using 12 font size), save the document as TXT\_TII-xx-xxx.doc. This document should also include other text descriptions such as figure captions and tables and it will be used for electronic extraction of your written text.
- 4. Save all your figures in one or several documents. FIG1\_TII-xx-xxx.ext. Again use proper extensions PS, EPS, TIFF, Microsoft Word, Microsoft PowerPoint, Microsoft Excel, or PDF
- 5. For regular papers (4 printed pages and longer) prepare short biographies of each author (less than 150 words) in text format and save as Author Name. txt (this is authors choice - not required)
- 6. For regular papers (4 printed pages and longer) include black and white photos of each author with proper resolution and adequate format TIF, JPEG , EPS, PDF, DOC, or PPT**.** Name these files as "Author\_ Name"."extension" txt (this is authors choice - not required)
- 7. In separate text document MOD\_TII-xx-xxx.txt explain recent changes to the manuscript.
- 8. In a separate text document ABS TII-xx-xxx.txt include title, authors, and abstract in the format close to this on [http://TII.ieee](http://tie.ieee-ies.org/abs/54_2.htm)ies.org/TII/abs/54\_2.htm, so information about your paper will be broadcast before printing.
- 9. Please prepare the text document INF TII-xx-xxx.txt with key information about your manuscript: (a) Document ID
- (b) Document title
- (c) Keywords
- (d) Corresponding author:
	- full name
	- complete address
	- email, (where proof of the manuscript can be sent)
- telephone number
- fax number (where proofs of the manuscript can be sent).

(e) Authors' names and IEEE and IES memberships

first and last name of first author IEEE membership rank and year (S/M/SM/F) IES membership (yes/no)

first and last name of second author IEEE membership rank and year (S/M/SM/F) IES membership (yes/no)

 $\bullet$  etc

(f) Information about IEEE Copyright (included or electronically submitted ECF). If copyright is sent electronically (item 4), please indicate it here (yes or no).

(g) All color figures will be displayed on Xplore for free, but if you want color figures printed in hardcopies you will have to pay for this extra service. Please indicate here if you want some of your figures to be printed in color.

Pack everything to one zip file *TII-xx-xxx.zip* ( *TII-xx-xxx.* is the manuscript code: *0x* - indicates year of submission and *xxxx* indicates the manuscript number) and upload it in ManuscriptCentral <http://mc.manuscriptcentral.com/TII-ieee> (see detailed instructions below)

The zip file should include files with the following names:

(for older manuscripts a different name convection was used instead of *TII-xx-xxx* a longer manuscript ID are used)

- 1. *ALL\_TII-xx-xxx. pdf* PDF file of paper in IEEE double column format.
- 2. *CR\_TII-xx-xxx.pdf* Signed and scanned IEEE Copyright form (unless it was submitted electronically through MC).
- 3. *TXT\_TII-xx-xxx.doc* Manuscriptsin single column double space to extract text of the manuscript for the production.
- 4. *FIG1\_TII-xx-xxx. tif* Figure or figures in the acceptable format. (several files can be here) In most cases one WORD file *FIGs-xx-xxx. doc* can be sent instead.
- 5. *AUTHOR\_NAME .txt* Short biographies of each author less than 150 words. (several files can be here)
- 6. *AUTHOR\_NAME.tif* Photos of each author in proper graphical format. (several files can be here)
- 7. *ABS\_TII-xx-xxx.txt* Title, authors, and abstract.
- 8. *MOD\_TII-xx-xxx.txt* Recent modifications to the manuscript and response to last comment from the EIC office.
- 9. *INF TII-xx-xxx..txt* Key information about manuscript including [\(download](http://tie.ieee-ies.org/INF_TIE-00xxxx-200x.txt) the text template).

Items 5 and 6 should be provided only if applicable (for papers longer than 4 printing pages and this is authors choice - not required).

In the case when you have your manuscript formatted in LaTeX instead of items 3 and 4 you may sent packed Zip or Rar document with all text and figure files included The name of this document should be *LaTeX\_TII-xx-xxx.zip or LaTeX\_TII-xx-xxx.rar.* In this case your *TII-xx-xxx.zip or TII-xx-xxx.rar*should include:

- 1. *ALL\_TII-xx-xxx. pdf* PDF file of paper in IEEE double column format.
- 2. *CR\_TII-xx-xxx.pdf* Signed and scanned IEEE Copyright form (unless it was submitted electronically through MC).
- 3. *LaTeX\_TII-xx-xxx.rar* compressed document with all LaTeX text and figure files included
- 4. *AUTHOR\_NAME .txt* Short biographies of each author less than 150 words. (several files can be here)
- 5. *AUTHOR\_NAME.tif* Photos of each author in proper graphical format. (several files can be here)
- 6. *ABS\_TII-xx-xxx.txt* Title, authors, and abstract.
- 7. *MOD\_TII-xx-xxx.txt* Recent modifications to the manuscript and response to last comment from the EIC office.
- 8. *INF \_TII-xx-xxx..txt* Key information about manuscript including [\(download](http://tie.ieee-ies.org/INF_TIE-00xxxx-200x.txt) the text template).

Items 4 and 5 should be provided only if applicable (for papers longer than 4 printing pages and this is authors choice - not required

The zip file TII-xx-xxx.zip should be uploaded to ManuscriptCentral. Log in to MC and go to your Author Center. You will see a page similar to the one shown below. In the lower right corner you will see the Submit Final Files link. Go there and upload your **ZIP (or RAR) file using file designation as "Main Document"**

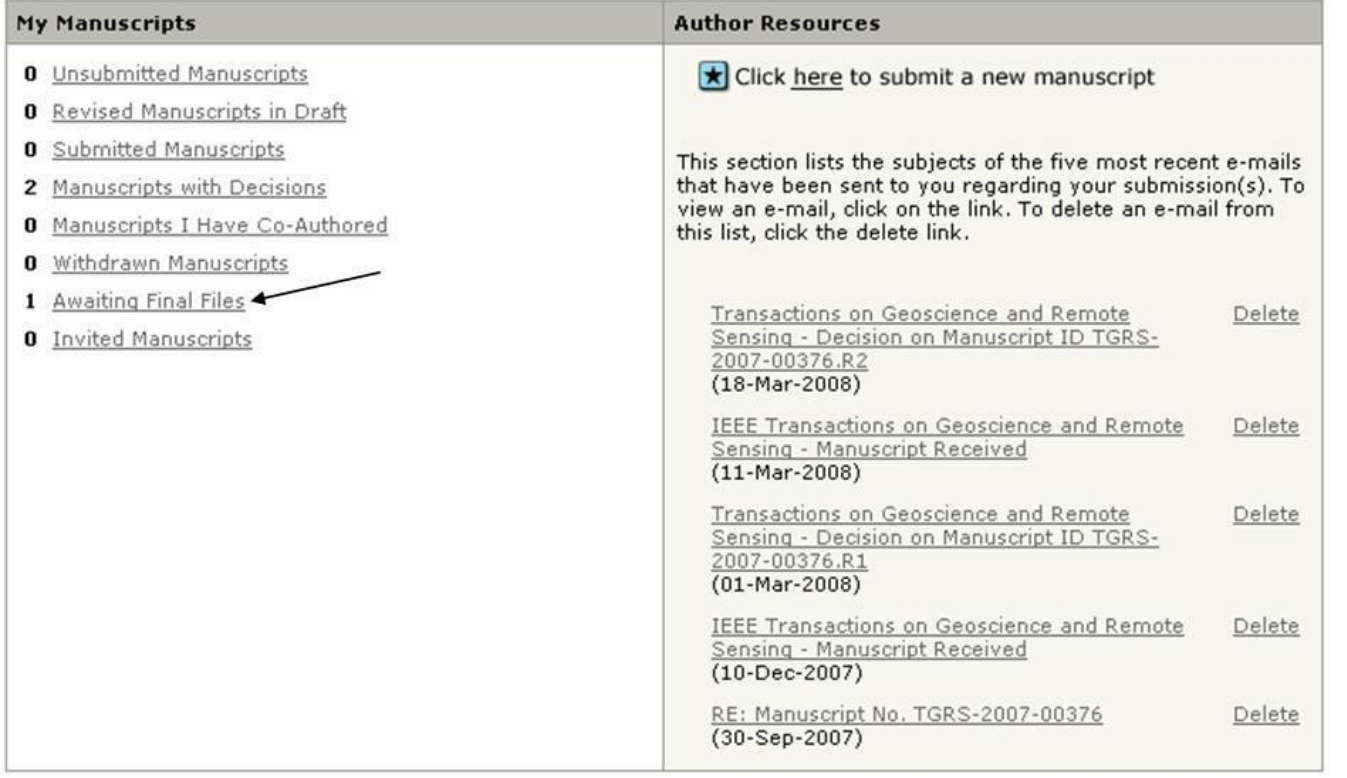

## **Manuscripts Accepted for Final Submission**

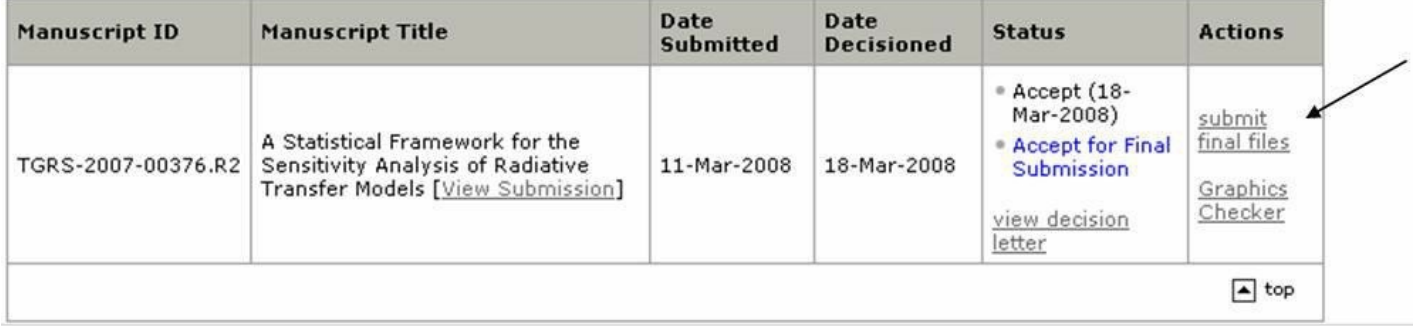

¡¡

You are strongly encouraged to use TeX, LaTeX, or Troff programs for the most accurate and efficient transfer of your manuscript, especially for those containing extensive mathematics. Include macros used with files. An IEEE LaTeX style file can be obtained by emailing [help@ep.ieee.org.](mailto:help@ep.ieee.org) Manuscripts developed using the Word Perfect or Word programs are acceptable, but the mathematics will be re-keyed into a TeX format at IEEE.

If none of these programs are available, send all text aspects of the manuscript in ASCII format.

## **THINGS NOT TO DO:**

- 1. DO NOT put the files in a page layout software (Ventura, Quark, Pagemaker, Frame Maker).
- 2. For Troff programs, DO NOT create special macros. Use the standard codes provided by the program.
- 3. DO NOT send postscript files of the text.
- 4. DO NOT send your final manuscripts to the editor, but use ManuscriptCentral instead.